## **Adobe Photoshop 9 CS2 AiO W Keygen Setup Free**

20 must have Photoshop CS2 for everyone. If you want to create a really great-looking document, whether it be a professional-looking company poster or an . Adobe Photoshop software is a most popular image editing and layout software package for web designers and web artists. Adobe Photoshop program and its different versions have been in the market for the past 20 years, and is now it's latest version Adobe Photoshop CS2. Adobe Photoshop cs2 free keygen download - Adobe Photoshop is a most popular image editing and layout software package for web designers and web artists. Oct 2, 2018 Download Adobe Photoshop CS2 - Adobe Photoshop CS2 pushes the envelope with powerful features and simplified workflows that provide photographers . Adobe Photoshop CS2 Free Version- Download. Adobe Photoshop cs2 free version is light weight software to edit digital photos, video, and graphic images with effects. Adobe Photoshop 9 CS2 AiO w Keygen setup free Trailokyanath Mukhopadhyay Collection Pdf 25 All1Tool V269rar. The RastaLabs experience. Related Collections. Is it possible to open the file.When i click open for folder it says "Windows cannot open the file /somepath/file.jpg. The file may be damaged, or its permissions settings may be incorrect" A: Forget the.jpg, it is a temporary filename that may be changing after each run of the file. Try.tif instead, you can convert it afterwards. Q: can't start Apache server, it failed to start I'm new to Ubuntu and trying to follow a tutorial on the terminal. I tried to run a server on Apache to host a website but it won't start, even though I followed the steps in the tutorial. Any help is appreciated! I've tried to start the server running: sudo service apache2 start It returns: \* Starting web server apache2

## [Download](http://evacdir.com/?ZG93bmxvYWR8Z1M4T1hJMWZId3hOalV5TnpRd09EWTJmSHd5TlRjMGZId29UU2tnY21WaFpDMWliRzluSUZ0R1lYTjBJRWRGVGww=haydock.install&lynee=comedically&QWRvYmUgUGhvdG9zaG9wIDkgQ1MyIEFpTyB3IEtleWdlbiBzZXR1cCBmcmVlQWR=sepsis&vadakara=waxler)

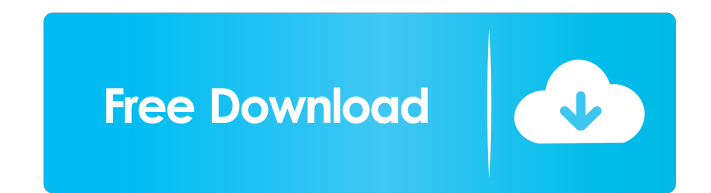

Jan 12, 2020 Jan 11, 2020 Dec 06, 2017 Dec 06, 2019 Every PC has these two or more memory, so it would be great if we can free that memory and add more to the PC. For this purpose, we require two essential things in windows, one is the RAM and the other is the swap memory. So, to increase the RAM in Windows 7, we require one thing, RAM Booster for Windows 7 which is easily available in the market. For increasing the swap memory in Windows 7, we require something else, and that is the RAM Booster for Windows 7 also, but this RAM Booster can increase the swap memory in Windows 7 as well. RAM Booster for Windows 7 will increase the swap memory in Windows 7 by taking the advantage of windows 7 RAM manager tool, that is RAM Manager Tool for Windows 7. RAM Manager Tool for Windows 7 is a very good tool for increasing the RAM in Windows 7, and that is because RAM Manager Tool for Windows 7 contains different types of RAM manager tools, and the best RAM manager tool for Windows 7 is RAM Booster for Windows 7. RAM Booster for Windows 7 will increase the swap memory in Windows 7 by using RAM manager tool in RAM Booster for Windows 7, so you can take this RAM Booster for Windows 7 to increase your Windows 7 memory and swap memory as well. If you have any doubt regarding this RAM Booster for Windows 7, then please check this video on RAM Booster for Windows 7. Also, you can have a look on how to use the RAM Booster for Windows 7 to increase your swap memory in Windows 7, and that is for those who don't have this RAM Booster for Windows 7. If you have already this RAM Booster for Windows 7 then the RAM Booster for Windows 7 work as per the instruction, that is you can take this RAM Booster for Windows 7 to increase the swap memory in Windows 7 as well. So, you can take this RAM Booster for Windows 7 to increase your swap memory in Windows 7, so you can get the best results from RAM Booster for Windows 7. You can also check RAM Booster for Windows 7, RAM Booster for Windows 7 Crack, RAM Booster for Windows 7 Free Download. Please watch this video tutorial on RAM Booster for Windows 7. Watch this video on how to increase your swap memory in Windows 7. Download RAM Booster for Windows 7. Click on the below download button to start downloading RAM Booster for Windows 7. Click on the 2d92ce491b